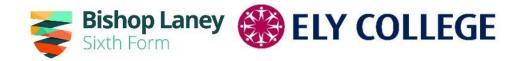

### 2024 Guided Options

#### February 2024

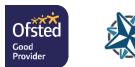

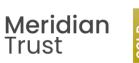

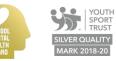

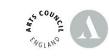

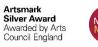

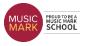

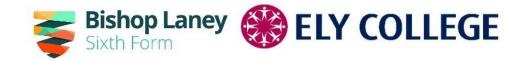

### Overview for this evening...

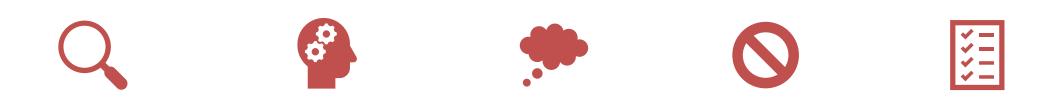

How to research your potential choices

General outline of the subject choices

Things to consider when making choices

Things to avoid when making choices

How to make and submit your choices

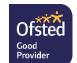

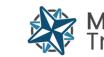

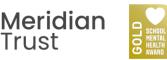

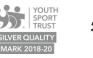

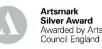

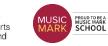

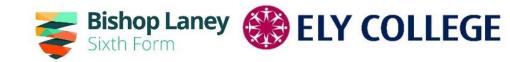

#### **Guided Choices 2024**

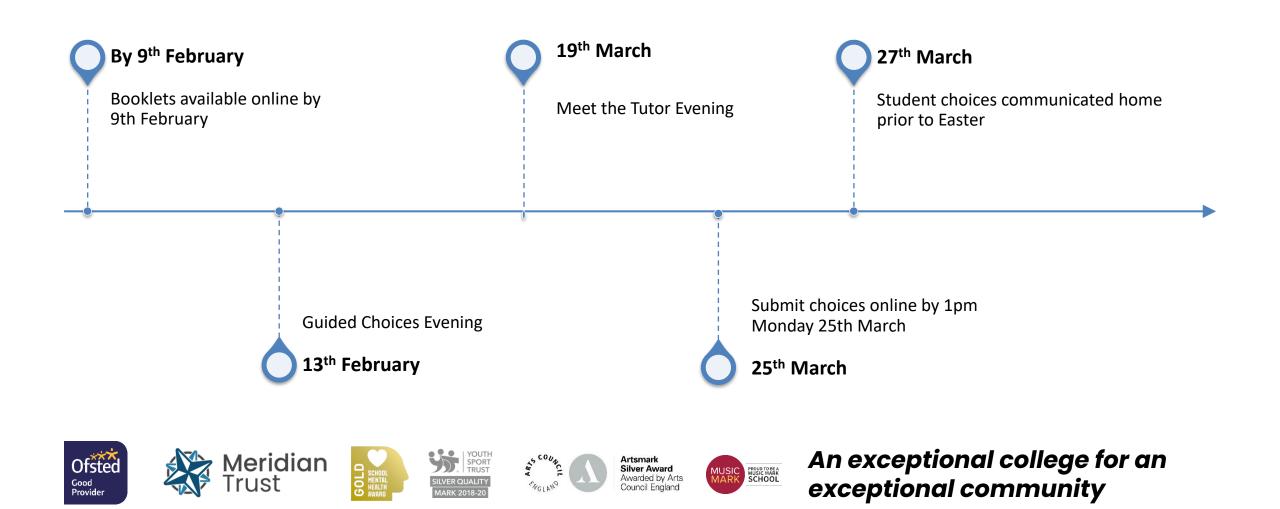

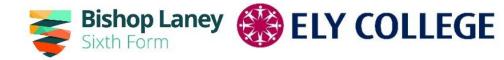

#### WHAT TO CONSIDER...

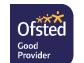

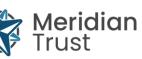

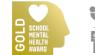

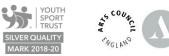

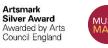

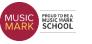

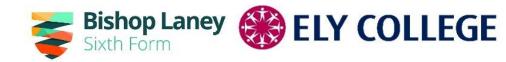

### Educere....to lead out

- Think about broadening your experience what will give you the biggest range of options post-16
- Language <u>25 reasons</u>
- Apprenticeships & Russell Group Universities
- English Baccalaureate a starting point but not a goal
- Careers resources <u>https://icould.com/stories/choosing-your-gcse-options/</u>

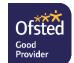

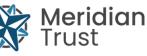

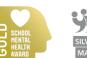

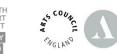

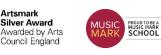

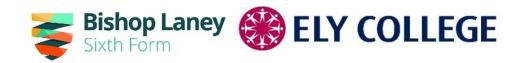

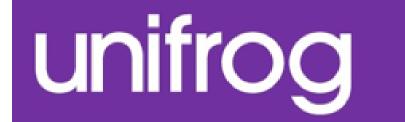

# GCSEs... Choices, choices!

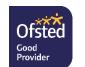

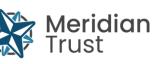

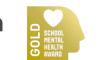

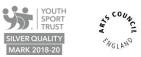

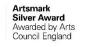

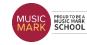

# Using Unifrog to explore your choices Sixth Form

There are two methods for using Unifrog to help decide your choices

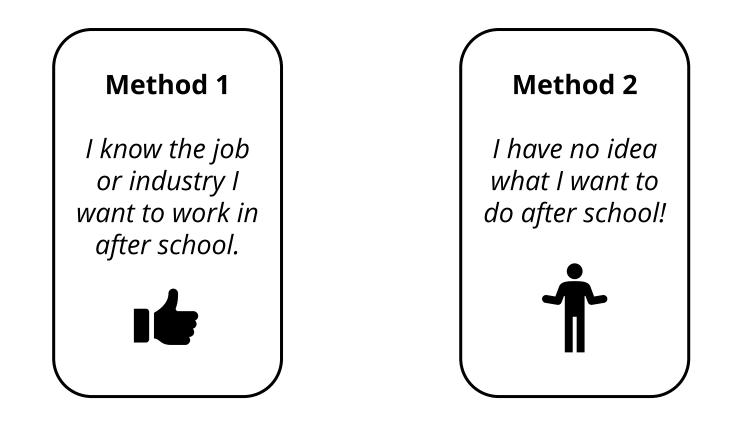

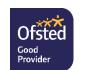

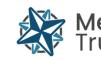

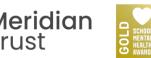

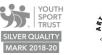

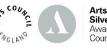

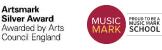

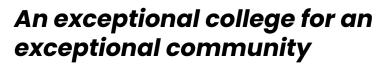

#### Using Unifrog to explore your options

Unifrog's Careers library lets you search through hundreds of career paths.

You'll find it on the Home page under 'Exploring pathways.'

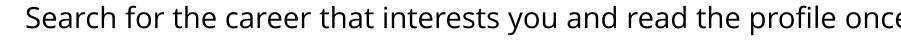

Sound technician (TV or film) 🖤 Sound technicians are responsible for recording the voices and background noise on TV and film shoots Read the profile >

Search for the career that interests you and read the profile once

**Related university subject profiles** 

These university subjects are related to this career; check out their profiles on the Subjects library:

- Film and Photography >
- Media and Communications >
- Music >

In each career profile, there is a section on related

you find it.

subjects. Click each one to find out more about the subject.

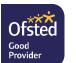

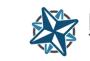

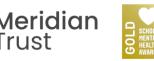

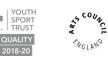

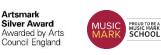

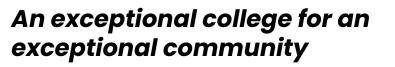

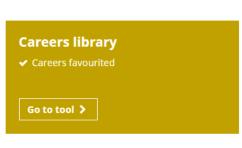

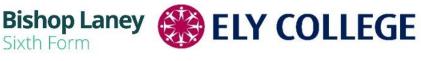

Method 1

#### Using Unifrog to explore your options

Unifrog's Interests profile helps you learn more about yourself and the

subjects that might suit your interests.

Interests quiz How much do you enjoy the activities described below?

Ofsted

#### Click 'Start' on the tool and take the quiz to

generate your Interests profile!

Interests profile

Start >

Quiz last taken 23 Nov 21: A and E and S

Once you have your top three interests, you can search the Subjects and Careers libraries for pathways that match. An exceptional college for an Silver Award PROUD TO BE A MUSIC MARK SCHOOL warded by Arts exceptional community

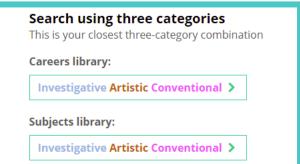

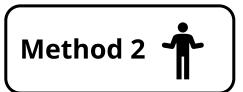

**ELY COLLEGE** 

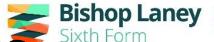

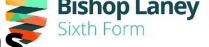

## Choices ahead

**CORE** Subjects

- English Language and Literature
- Maths
- Separate Science
- PE
- Philosophy Religion and Ethics/PSHE

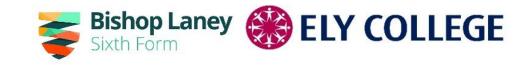

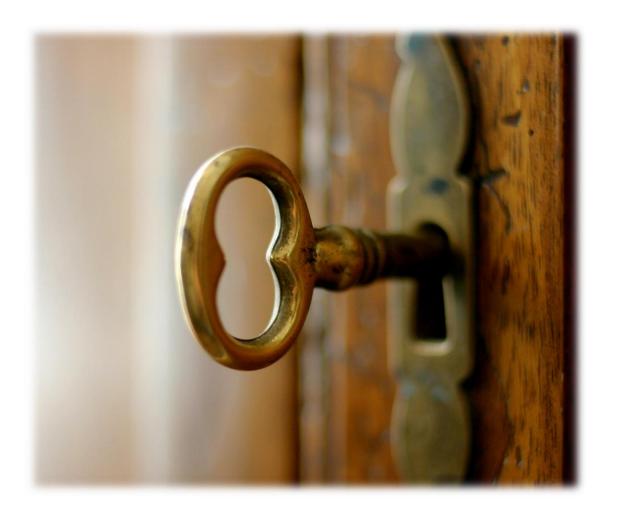

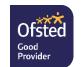

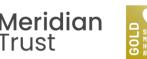

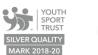

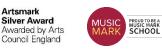

# **Option Subjects Offered**

Art & Design **Business Computer Science** Design & Technology **3D Products Fashion & Textiles** Drama Economics Engineering French Geography

Hair & Beauty Health & Social Care History Hospitality & Catering **Media Studies** Music Philosophy, Religion & Ethics **Physical Education** Spanish Sport

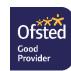

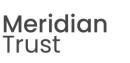

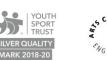

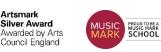

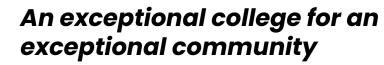

Bishop Laney Sixth Form

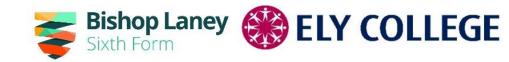

### Things to consider when making choices...

- Am I able to succeed at subject 'X'?
- What about the Ebacc?
- Are some subjects more "academic" than others?
- What are the facilitating subjects?

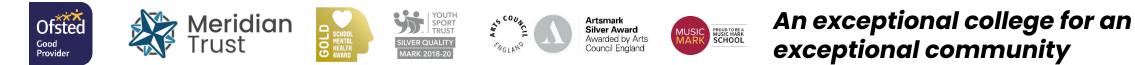

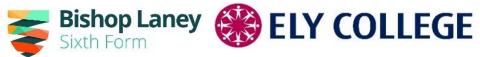

# Things NOT to consider when making choices

- What your friends are doing....
- Who the teacher is now or might be next year
- You don't know much about the subject so it must be worth a go
- You don't enjoy it but think it will be important for later study

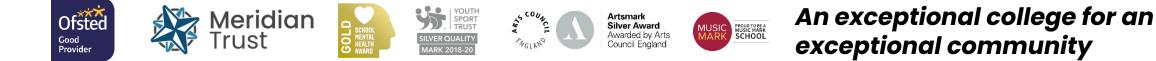

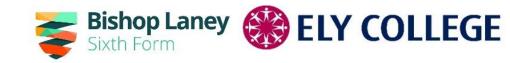

### Our Advice...

- Look at the options list in the booklet and highlight the subjects you enjoy
- Look at the subjects you don't know much about email or chat to those teachers in charge – it might be your best subject
- Think ahead do you have an idea what you want to do for Sixth Form and beyond – do they recommend courses?
- If you're not sure opt for the subjects you love and want to study for three more years

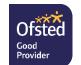

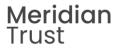

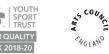

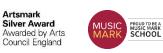

#### List 1 Choose 2 subjects

| List 2<br>Choose remaining 3<br>subjects                               |  |  |  |  |  |
|------------------------------------------------------------------------|--|--|--|--|--|
|                                                                        |  |  |  |  |  |
| t 2                                                                    |  |  |  |  |  |
| & Design                                                               |  |  |  |  |  |
| iness                                                                  |  |  |  |  |  |
| nputer Science                                                         |  |  |  |  |  |
| sign Technology: 3D Products OR<br>sign Technology: Fashion & Textiles |  |  |  |  |  |
| ma                                                                     |  |  |  |  |  |

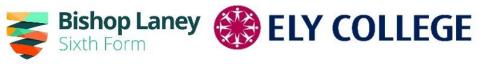

In list 2 remember you will ٠ need to state the order of preference (1<sup>st</sup>, 2<sup>nd</sup>, reserve)

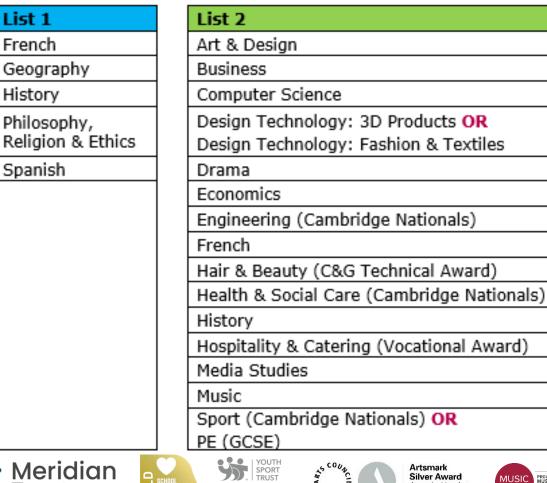

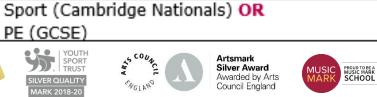

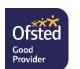

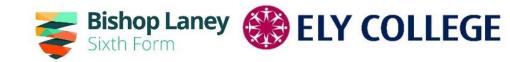

#### Go to www.sims-options.co.uk

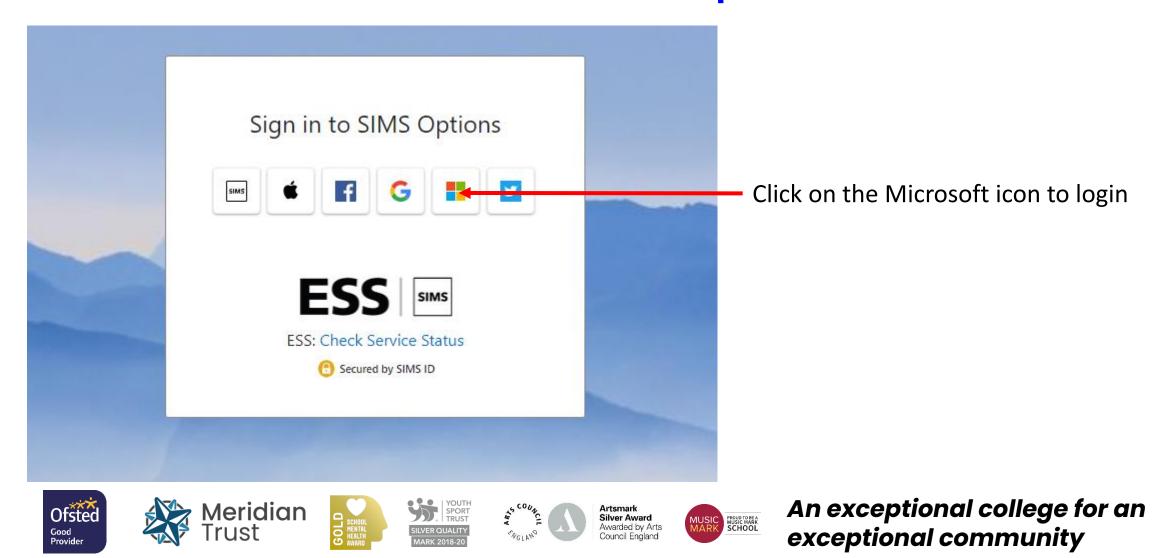

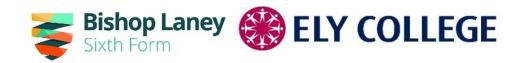

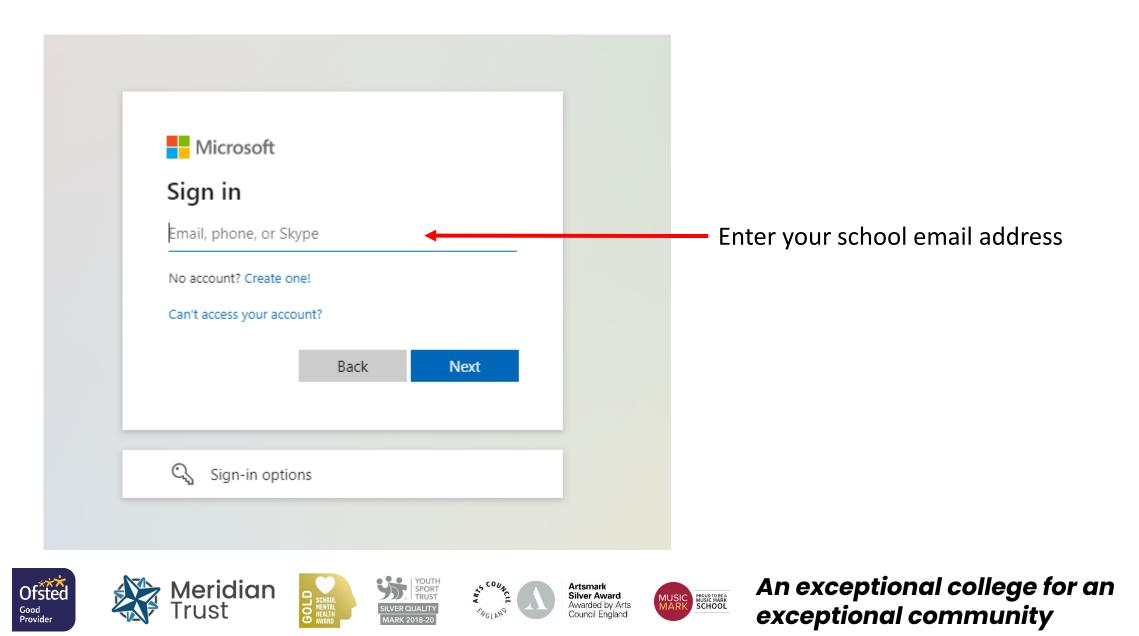

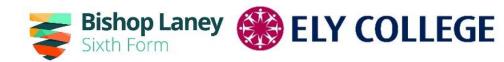

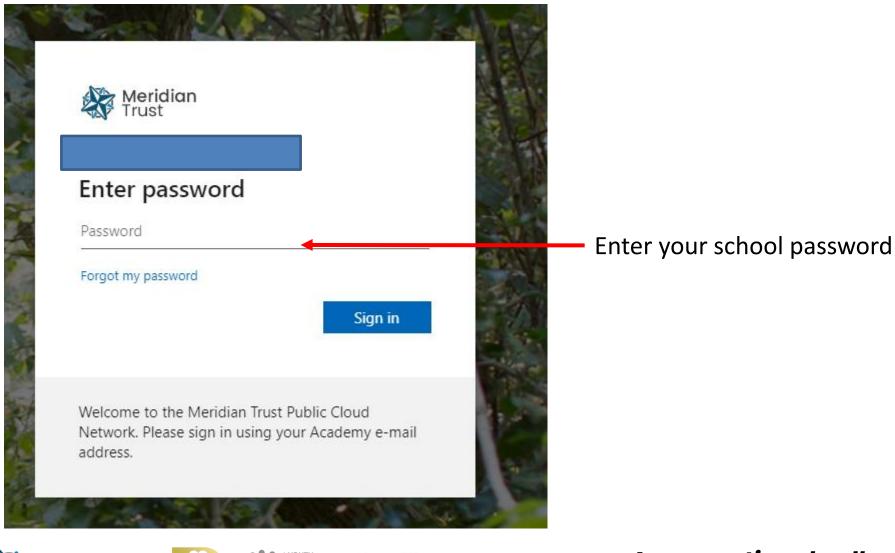

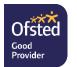

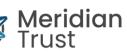

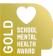

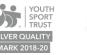

(NGLAN)

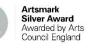

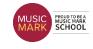

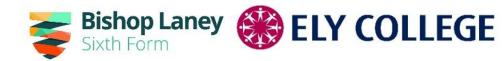

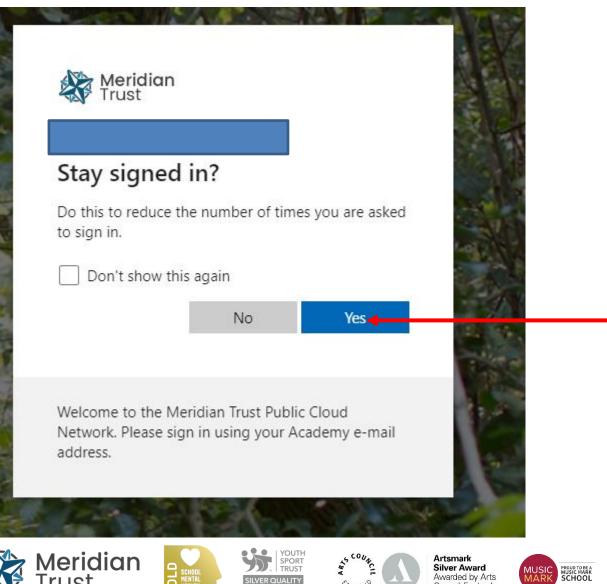

Click Yes if you want to login easier next time

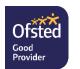

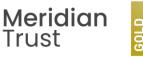

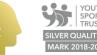

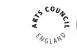

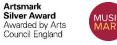

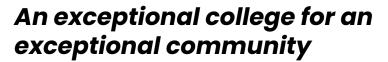

#### You will see this screen

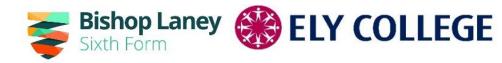

#### Student Choices

Plan Status Design

| List 1                                        |                            |                                           | Priority Choices                                                                 | (Total Choices: 0)                   |
|-----------------------------------------------|----------------------------|-------------------------------------------|----------------------------------------------------------------------------------|--------------------------------------|
| You have chosen 0 of 2 courses from this list |                            |                                           | Course priorities do not need to be sorte                                        | d by order of preference.            |
| French GCSE Full Course                       | Geography GCSE Full Course | History GCSE Full Course                  | No priority courses selected.                                                    |                                      |
| 3 This course is also available in List 2     |                            | 1 This course is also available in List 2 |                                                                                  |                                      |
| PRE GCSE Full Course                          | Spanish GCSE Full Course   |                                           | My Choices                                                                       | (Total Choices: 0)                   |
|                                               |                            | J                                         | To change your order of preference select the list you would like to move it to. | t a choice and click the position in |

#### List 2

| You have chosen 0 of 2 courses and        | 0 of 1 🗸 | reserves from this list                              |         |                                                                       |         |
|-------------------------------------------|----------|------------------------------------------------------|---------|-----------------------------------------------------------------------|---------|
| Art GCSE Full Course                      | Reserve  | Business GCSE Full Course                            | Reserve | Computer Science GCSE Full Course                                     | Reserve |
| Drama GCSE Full Course                    | Reserve  | French GCSE Full Course                              | Reserve | Hair & Beauty VTCT L2 Certificate                                     | Reserve |
|                                           |          | 1 This course is also available in List 1            |         |                                                                       |         |
| History GCSE Full Course                  | Reserve  | Hospitality and Catering                             | Reserve | Health and Social Care<br>Cambridge Nationals Certificate Level 1 & 2 | Reserve |
| 1 This course is also available in List 1 |          | INGP LEVEL I & 2                                     |         | Cambridge Nationals Certificate Level 1 & 2                           |         |
| Media Studies GCSE Full Course            | Reserve  | Music GCSE Full Course                               | Reserve | Design Technology: 3D Products<br>GCSE Full Course                    | Reserve |
| Physical Education GCSE Full Course       | Reserve  | Sport<br>Cambridge Nationals Certificate Level 1 & 2 | Reserve | Design Technology: Textiles<br>GCSE Full Course                       | Reserve |

#### My Reserves

(Total Reserves: 0)

To change your order of preference select a reserve and click the position in the list you would like to move it to.

No reserves selected.

No courses selected.

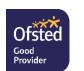

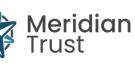

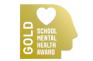

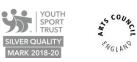

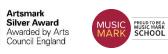

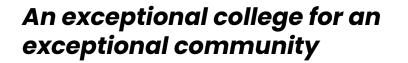

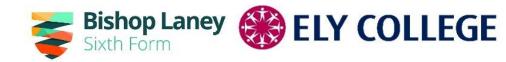

#### Choose 1 subject from List 1 It will appear here List 1 **Priority Choices** (Total Choices: 1) Course priorities do not need to be sorted by order of preference. You have chosen (1 of 2 courses from this list Geography French GCSE Full Course Geography GCSE Full Course History GCSE Full Course GCSE Full Course List 1 1 This course is also available in List 2 This course is also available in List 2 Spanish GCSE Full Course PRE GCSE Full Course My Choices (Total Choices: 0)

#### It will appear here, don't worry about the order

#### Choose your 2<sup>nd</sup> choice from List 1

| List 1                                                            |                                                                                                    |         |                           | Priority Choices | (Total Choices: 2)                |                                                                              |                                  |                                     |
|-------------------------------------------------------------------|----------------------------------------------------------------------------------------------------|---------|---------------------------|------------------|-----------------------------------|------------------------------------------------------------------------------|----------------------------------|-------------------------------------|
| You have chosen 2 of 2 🗸 courses from this list                   |                                                                                                    |         |                           |                  |                                   |                                                                              | Course priorities do not need    | o be sorted by order of preference. |
|                                                                   | ench GCS: Full Course Geography GCSE Full Course History GCSE Full Course   This course is also available in List 2 This course is also available in List 2 |         |                           |                  | GCSE Full Course List 1           |                                                                              |                                  |                                     |
| PRE GCSE Ful                                                      | l Course                                                                                                    | CP      | Spanish GCSE Full Course  |                  |                                   |                                                                              | 2 PRE<br>GCSE Full Course List 1 |                                     |
| List 2                                                            |                                                                                                    |         |                           |                  |                                   |                                                                              |                                  |                                     |
| You have chosen 0 of 2 courses and 0 of 1 reserves from this list |                                                                                                    |         |                           |                  |                                   |                                                                              | My Choices                       | (Total Choices: 0)                  |
|                                                                   |                                                                                                    |         |                           |                  |                                   | To change your order of preference select a choice and click the position in |                                  |                                     |
| Art GCSE Full                                                     | Course                                                                                                    | Reserve | Business GCSE Full Course | Reserve          | Computer Science GCSE Full Course | Reserve                                                                      | the list you would like to move  | it to.                              |
| Drama GCSE                                                        | E Full Course                                                                                                    | Reserve | French GCSE Full Course   | Reserve          | Hair & Beauty VTCT L2 Certificate | Reserve                                                                      | No courses selected.             |                                     |

#### Choose your 1<sup>st</sup> choice subject from List 2

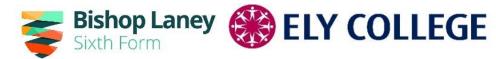

#### It will appear here

| List 1                                    |             |                                                      |         |                                                                       |         | Priority Choices                                                                | (Total Choices: 2)                        |
|-------------------------------------------|-------------|------------------------------------------------------|---------|-----------------------------------------------------------------------|---------|---------------------------------------------------------------------------------|-------------------------------------------|
| You have chosen 2 of 2 🗸 courses from     | m this list |                                                      |         |                                                                       |         | Course priorities do not need to be so                                          | rted by order of preference.              |
| Fren ch GCSE Full Course                  |             | Geography GCSE Full Course                           | СР      | History GCSE Full Course                                              |         | GCSE Full Course List 1                                                         |                                           |
| 1 This course is also available in List 2 |             |                                                      |         | 1 This course is also available in List 2                             |         |                                                                                 |                                           |
| PRE GCSE Full Course                      | СР          | Spanish GCSE Full Course                             |         |                                                                       |         | 2 PRE<br>GCSE Full Course List 1                                                |                                           |
| List 2                                    |             |                                                      |         |                                                                       |         |                                                                                 |                                           |
| You have chosen 1 of 2 🔜 courses and      | d 0 of 1 🗸  | reserves from this list                              |         |                                                                       |         | My Choices                                                                      | (Total Choices: 1)                        |
|                                           |             |                                                      |         |                                                                       |         | To change your order of preference se<br>the list you would like to move it to. | elect a choice and click the position in  |
| Art GCSE Full Course                      | Reserve     | Business GCSE Full Course                            | Reserve | Computer Science GCSE Full Course                                     | Reserve |                                                                                 |                                           |
| Draina GCSE Full Course                   | Reserve     | French GCSE Full Course                              | Reserve | Hair & Beauty VTCT L2 Certificate                                     | Reserve | Media Studies                                                                   |                                           |
|                                           |             | 1 This course is also available in List 1            |         |                                                                       |         |                                                                                 |                                           |
| History GCSE Full Course                  | Reserve     | Hospitality and Catering                             | Reserve | Health and Social Care<br>Cambridge Nationals Certificate Level 1 & 2 | Reserve | My Reserves                                                                     | (Total Reserves: 0)                       |
| 1 This course is also available in List 1 |             |                                                      |         |                                                                       |         | To change your order of preference se                                           | elect a reserve and click the position in |
| Media Studies GCSE Full Course            | Reserve     | Music GCSE Full Course                               | Reserve | Design Technology: 3D Products                                        | Reserve | the list you would like to move it to.                                          |                                           |
|                                           |             |                                                      |         |                                                                       |         | No reserves selected.                                                           |                                           |
| Physical Education GCSE Full Course       | Reserve     | Sport<br>Cambridge Nationals Certificate Level 1 & 2 | Reserve | Design Technology: Textiles<br>GCSE Full Course                       | Reserve |                                                                                 |                                           |
|                                           |             |                                                      |         |                                                                       |         |                                                                                 |                                           |

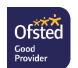

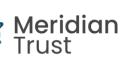

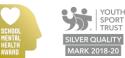

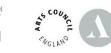

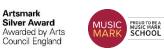

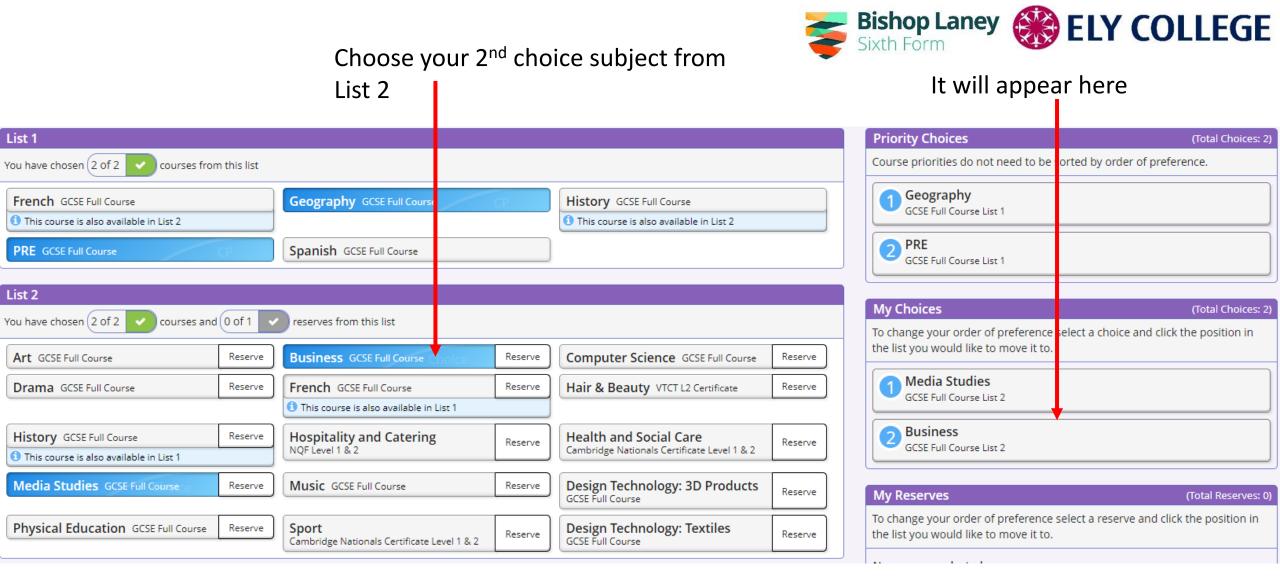

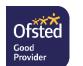

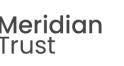

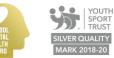

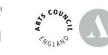

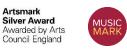

PROUD TO BE A MUSIC MARK SCHOOL

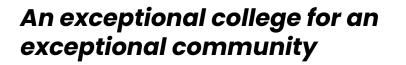

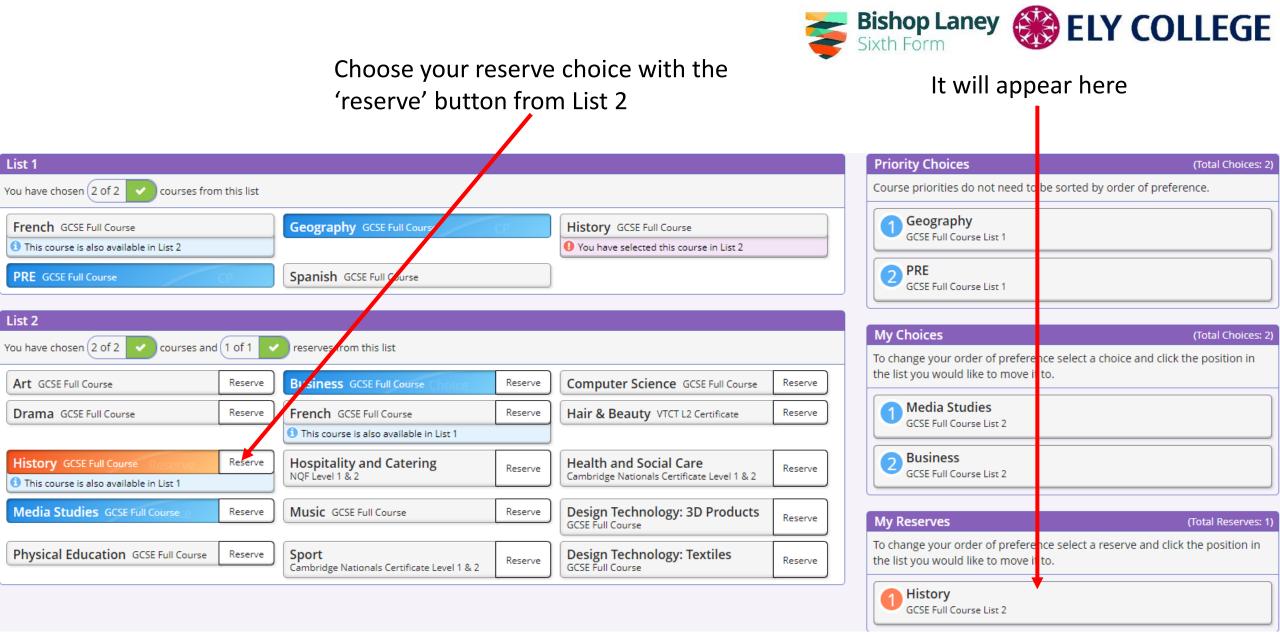

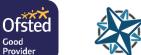

Good

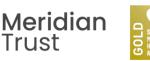

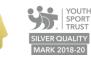

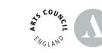

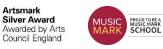

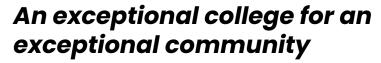

If you got the order of preference wrong click the subject you want to change (in this example Business)

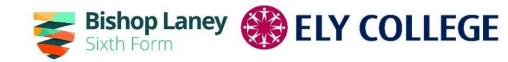

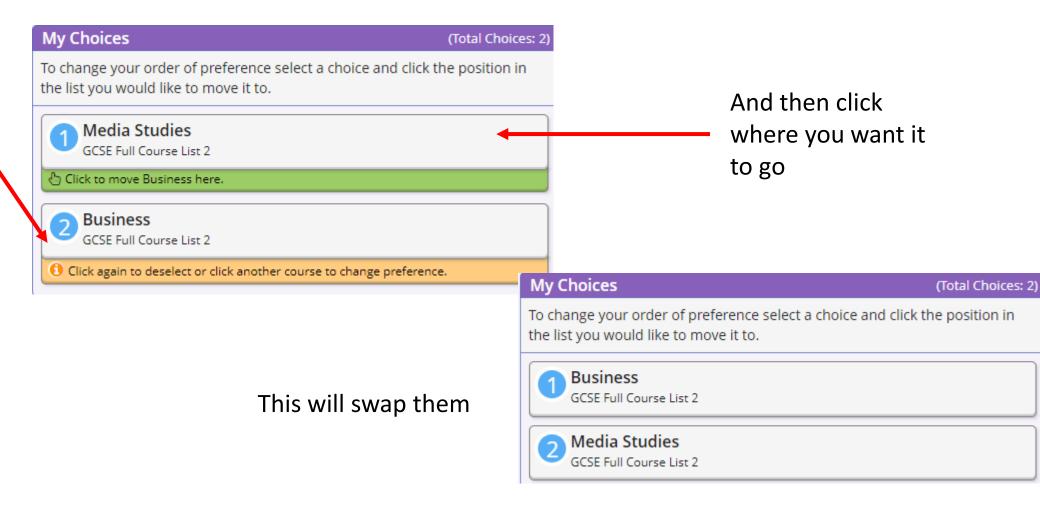

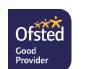

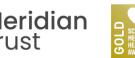

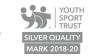

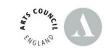

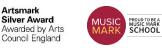

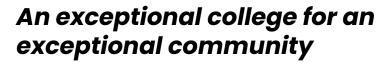

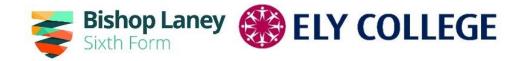

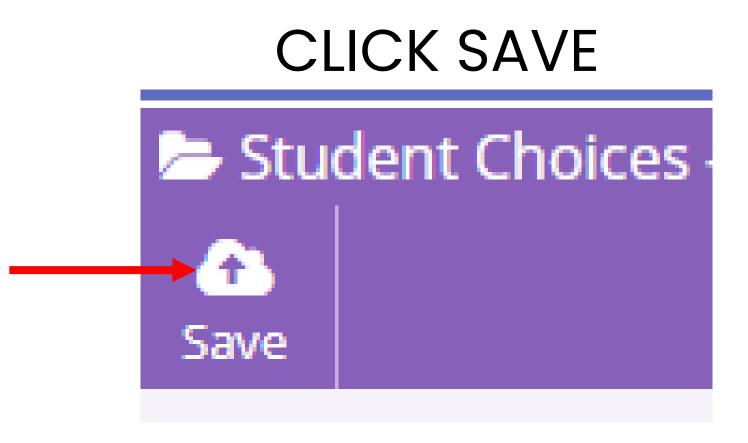

Options now chosen. If you want to change these (up to the closing date of Monday 25<sup>th</sup> March) you just log back in and make whatever changes you need.

Artsmark

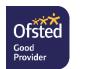

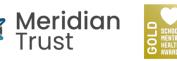

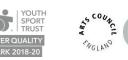

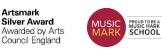

### Information on the college website

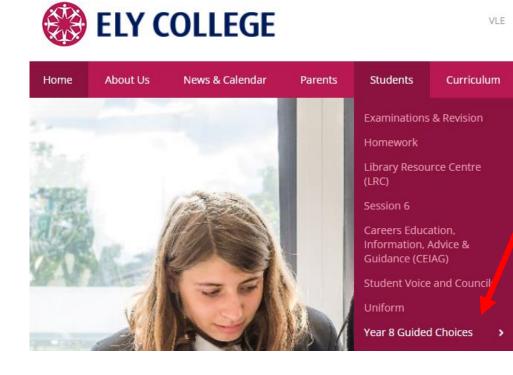

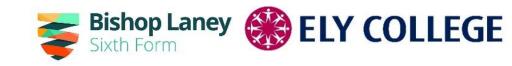

https://www.elycollege.com/year-8-guided-choices

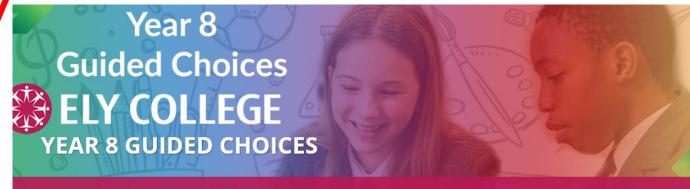

Home > Students > Year 8 Guided Choices

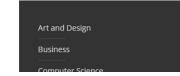

#### Year 8 Guided Choices 2024

Jump to: Guided Choices Evening Subject Information Pages Important Documents Key Dates

#### An exceptional college for an exceptional community

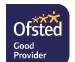

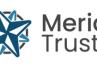

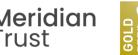

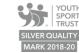

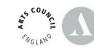

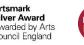

Artsmark Silver Award Awarded by Arts Council England

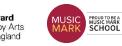

### Information on the college website

Important Documents

**Guided Choices Booklet 2024** 

Subject Information Booklet 2024

Qualification assessment summary

Setting up Student SIMS account

**Filling in Options Online** 

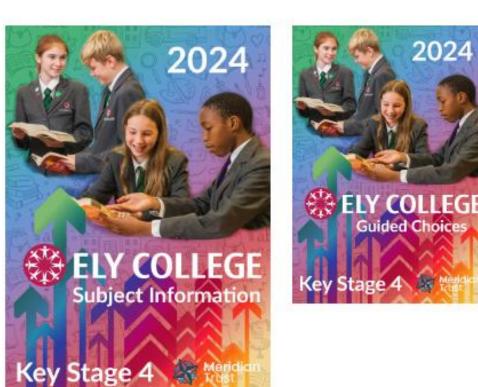

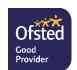

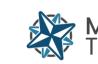

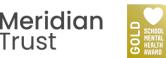

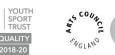

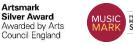

Artsmark

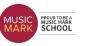

An exceptional college for an exceptional community

Bishop Laney Sixth Form